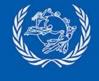

# IFS Cloud overview

December 2023

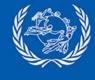

# **IFS Features**

## International Financial Services (IFS) System

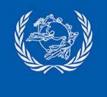

# **IFS system overview**

Operational system for international and domestic postal payments management

- International postal payments
  - Follow by default UPU Postal Payment Services Agreement (PPSA)
  - Exchange postal payments details with Designated Operators (DO) according to the established UPU EDI standard (M38)
  - Support of the different products for remittances (OR cash to cash) and other products when the Designated Operator (DO) integrates with bank accounts (OI - cash to account, IN - account to cash and GT - account to account)
  - Corridor exchanges tailored according to DO process thanks to bilateral agreement definition
  - Cash on delivery (COD) compatible
- Domestic postal payments
  - Support same products than international, but fully customizable to propose various products to customer thanks to the definition of multiple service agreements according to national processes
  - Integration with DO system or local DO systems with API

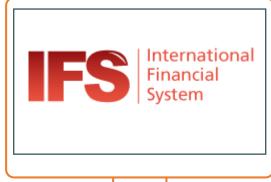

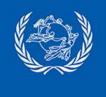

# **IFS components**

## Multiple components (1/3)

- Front office features to perform basic postal payment operations
  - Emission, payment, reimbursement and tracking with automated customer fees calculations
  - Customer receipts (letter, customized print format or SMS)
  - Office and user cash management follow up
  - Web site or android mobile user interfaces
- Back office features
  - Postal payment exceptions operations: cancellation management, secret code unlocking, payment impossible declaration, expiration (individual or batch treatments)
  - Notifications management (notification letters or pre-filled postal payment forms according to PPSA)
  - Domestic claims management
  - Customer database management

| Domestic money order details                                                                                     |                                                                                             |
|----------------------------------------------------------------------------------------------------|---------------------------------------------------------------------------------------------|
| Deposited amount<br>Fee total<br>Total including fee<br>Purchase local date and time                             | 1 000.00 SEK<br>6 000.00 SEK<br>7 000.00 SEK<br>28-06-2019 11:25                            |
| Product code                                                                                                    | OR                                                                                          |
|                                                                                                    |                                                                                             |
|                                                                                                    | C Edit                                                                                      |
| Aoney order details                                                                                              |                                                                                             |
|                                                                                                    |                                                                                             |
| Money order details                                                                                              | Sen                                                                                         |
| Dates and time                                                                                                   |                                                                                             |
| Valid for (days)                                                                                                 | 30 * 27-07-2019                                                                             |
| Details                                                                                                    |                                                                                             |
|                                                                                                    |                                                                                             |
| Recipient secret code                                                                                            | *                                                                                           |
| Recipient secret code<br>Re-enter secret code                                                                    |                                                                                             |
| Recipient secret code<br>Re-enter secret code<br>Sender                                                          | · · · · · · · · · · · · · · · · · · ·                                                       |
| Re-enter secret code                                                                                             | -<br>-<br>-<br>-<br>-<br>-<br>-<br>-<br>-<br>-<br>-<br>-<br>-<br>-<br>-<br>-<br>-<br>-<br>- |
| Re-enter secret code  Sender                                                                                     | · · · · · · · · · · · · · · · · · · ·                                                       |
| Re-enter secret code  Sender  General                                                                            | · · · · · · · · · · · · · · · · · · ·                                                       |
| Re-enter secret code    Re-enter secret code   General  Customer Id  Local customer Id                           | · · · · · · · · · · · · · · · · · · ·                                                       |
| Re-enter secret code  Sender  General  Customer Id  Local customer Id  Title & last name                         | · · · · · · · · · · · · · · · · · · ·                                                       |
| Re-enter secret code<br>Sender<br>General<br>Customer Id<br>Local customer Id<br>Title & last name<br>First name | · · · · · · · · · · · · · · · · · · ·                                                       |
| Re-enter secret code  Sender  General  Customer Id  Local customer Id  Title & last name                         | · · · · · · · · · · · · · · · · · · ·                                                       |
| Re-enter secret code  Sender  General Customer Id Local customer Id Title & last name First name Address         | · · · · · · · · · · · · · · · · · · ·                                                       |
| Re-enter secret code                                                                                             | · · · · · · · · · · · · · · · · · · ·                                                       |
| Re-enter secret code                                                                                             | · · · · · · · · · · · · · · · · · · ·                                                       |
| Re-enter secret code                                                                                             | Money order det                                                                             |

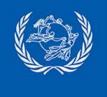

# **IFS components**

## Multiple components (2/3)

- Accounting office features
  - Accounting reports for internal usage
  - Generation of UPU official international accounting documents
  - Monitoring reports for observing postal payment flows and amounts, globally or individually for each destination on the PPS network
  - **Cash management** reports: Credit / debit balance, etc
  - Automated report subscription
- Business management features
  - DO local services settings (point of sales, customer limits, working days)
  - International and Domestic services definition (bilateral and service agreements with associated customer fees and remuneration)
  - Currency exchange rates management or automatic download from PPS\*Clearing

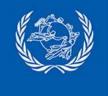

## **IFS components**

## Multiple components (3/3)

- System management features
  - Authorization (user credentials and privileges) management
  - User interface customization (incl. report & receipt content customization and appliance of brand header)
  - SMS provider configuration
  - Archive database administration tool

## System interoperability

- Automated IFS service to automate EDI files exchange with other DO and process automated postal payment operations (expiration, abandon)
- XML interface for international and domestic postal payments import / export
- Web Services for international and domestic postal payments, customers integration with DO systems
- Built-in PPS\*Clearing compatibility (automatic exchange rates retrieval, amount conversion and remuneration calculation)

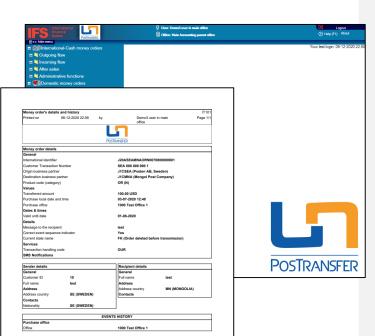

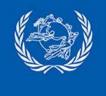

# **IFS and Exchange rates**

## Exchange rates distribution

- Configuration in PPS\*Clearing
  - List of currency pair exchange rates subscription configured for each DO
  - Possibility to define margin on published rates per currency pair and DO

## Publication by PPS\*Clearing

- Daily integration of currency exchanges rates from a **reliable** and **common** source (Oanda)
- Daily distribution to all DO of Mid rate (average between ask and bid rate) exchange rates at 18:30 (Bern time), valid from 00:00 to 23:59 UTC next day on IFS Network FTP, including margin if defined
- Exchange rate file digitally signed for security

## Integration in PTC systems

- Automatic upload of published exchange rates in IFS, IFS Cloud and STEFI, rates available for UPU-IP client
- Common rate integrated and used for PPS\*Clearing invoices creations

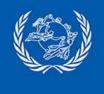

# **IFS Mobile in a nutshell**

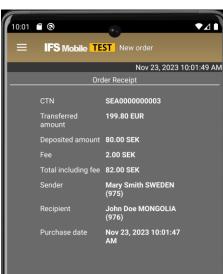

- Android application available on Google Play Store
- To be used in **Post offices**, by mobile postal staff, or to equip agents of the post
- Composed of IFS Operational main features : issue, pay, reimburse and track
- Mobile extension related **reports**, **SMS** notifications and **customers** database integration

IFS WEB

- Secure with **devices enrollment** managed by the Post
- Free of charges with IFS POST OFFICE

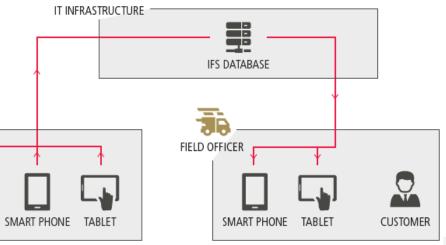

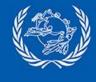

# IFS API

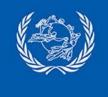

## **IFS API**

## XML import/export interface

- Asynchronous interface
- Based on M38 standard and DMO.xsd
- Old file exchanges technology

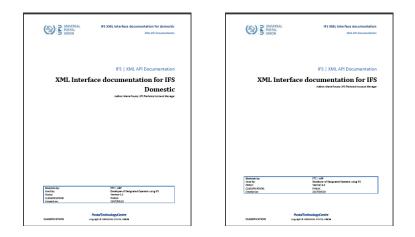

## Web Services interface

- Synchronous interface providing online integration results to the calling system
- Web services operations (issue, pay, reimburse and track operations) for International and domestic
- Recent technology benefiting from standard integration tools: client proxy can be generated from wsdl, largely used software (e.g. SoapUi) can be used to test and validate during integration process

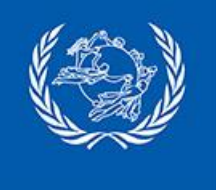

# **IFS API integration system**

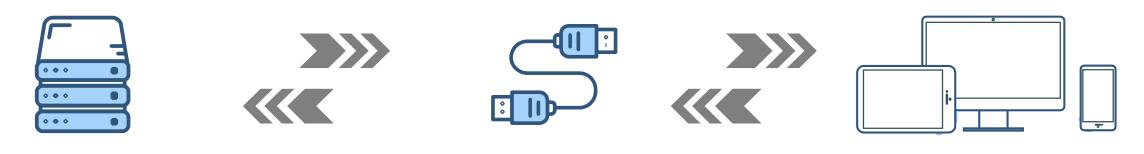

Local system at DO or third party

## Integration interface

IFS Web service API or XML File interface

Local system feeding or collecting details on postal payments Interface to exchange information between local and IFS systems IFS

IFS system hosted at DO site or in IFS Cloud at PTC

Postal payments management system in charge of exchanges with DO

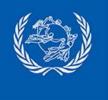

# **IFS International API**

 $\bigcirc$ 

 $\bigcirc$ 

GetBilateralAgreements Retrieve list of valid international Bilateral Agreements

GetMobileBilateralAgreements Retrieve list of all the valid mobile

Retrieve list of all the valid mobile international Bilateral Agreements

### GetInternationalAmountTolssue

Calculate the **fee amount, convert amount** according to relevant rates and currencies based on the corresponding Bilateral Agreement

#### IssueInternationalOrder

Record **emission** of a new international postal payment checked against a valid bilateral agreement before being stored in the database

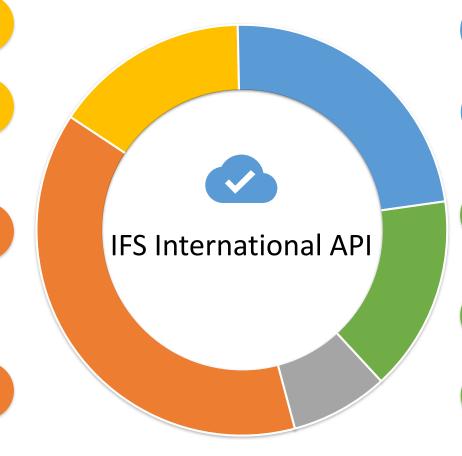

## GetInternationalOrder

Retrieve **details about international** postal payment matching the provided information

### GetMobileInternationalOrder

Retrieve **details about international** postal payment related to **mobile** agreement only

## GetInternationalOrderToPay

Provides **details** about international postal payment in a current **state authorizing the payment** 

## PayInternationalOrder Record payment of a internat

Û

Û

Record **payment** of a international postal payment identified by its international identifier

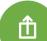

## CancelPaidInternationalOrder

Record a **payment cancellation** for a paid international postal payment identified by its international identifier

## ReimburseInternationalOrder

Record a **reimbursement** for a international postal payment identified by its international identifier

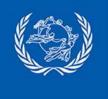

# **IFS Domestic API**

 $\bigcirc$ 

 $\bigcirc$ 

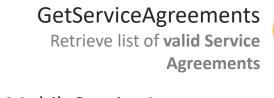

GetMobileServiceAgreements Retrieve list of all the valid mobile Service Agreements

### GetDomesticAmountTolssue

Calculate the **fee amount** and set currencies based on the corresponding Service Agreement required for issuing a domestic postal payment (check license package)

#### IssueDomesticOrder

Record **emission** of a new domestic postal payment checked against a valid service agreement before being stored in the database (check license package)

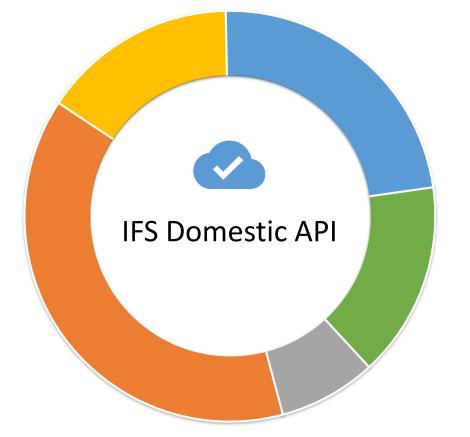

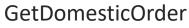

Retrieve **details about domestic** postal payment matching the provided information

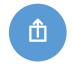

Û

### GetMobileDomesticOrder

Retrieve **details about domestic** postal payment related to **mobile** agreement only

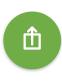

#### PayDomesticOrder

Record **payment** of a domestic postal payment identified by its domestic identifier

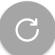

### ReimburseDomesticOrder

Record a **reimbursement** for a domestic postal payment identified by its domestic identifier

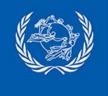

# **IFS AOB API**

Registered customers operations

- GetCustomers: returns all the customers from IFS database list of customers matching the provided information
- GetMobileCustomers: same as GetCustomers with returned details limited to the customer details in use in IFS mobile application
- SetCustomer: add a new customer to the IFS database list of customers or update details for existing customer

## AOB operations

- GetDailyOrdersJournal: Return list of orders (international and domestic) with operations (issue, pay or reimburse) during a specified period for a certain device's certificate
- GetOrderByCriteria (from IFS 4.51): Retrieve a list of international or domestic postal payments filtered based on the specified criteria (corridor, current state, past states over specified period, etc)

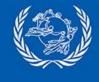

# **Cloud Services Overview**

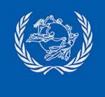

# **Introduction to IFS Cloud**

## Introduction

- New service to host IFS on behalf of operators
- Based on years of experience with IFS.Post and more than **15 current instances** of IFS Cloud
- Deployment of the application over the internet as SaaS

## IFS on the PTC Cloud

- Dedicated IFS installation of the latest IFS version available
- IFS installed on PTC servers with:
  - International and Domestic modules
  - Mobile extension
  - IFS Web Services API
  - XML interface for EDI files import / export, on request
  - SMS provider integration, on request
- 2 environments: **production** and **pre-production** to conduct tests and trainings
- IFS Cloud replaces previous IFS.Post solution

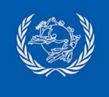

# **IFS cloud hosting activities**

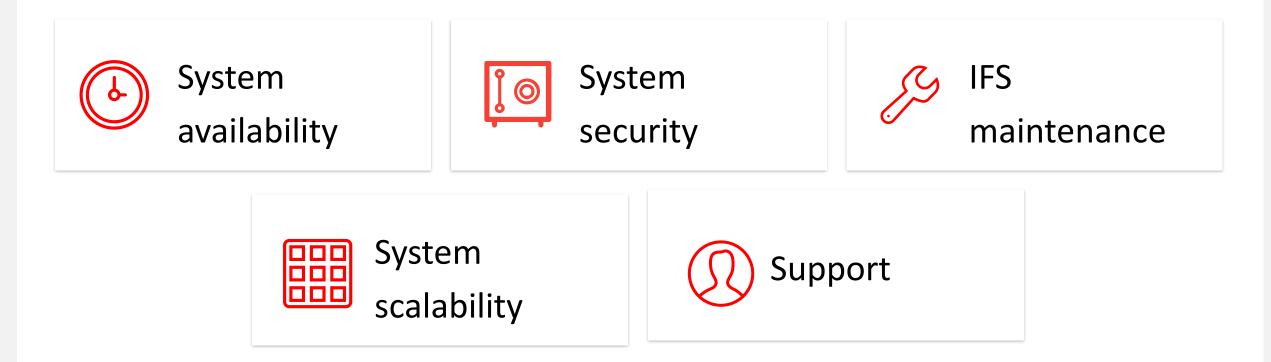

These domains of hosting activities are included in IFS Cloud charges. Responsibility and services between IFS Cloud and IFS Shared are equivalent.

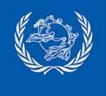

# **IFS Cloud secure access**

## Web and Mobile access restricted to enrolled devices

- Authentication of devices: every device (workstation or mobile) is enrolled in PTC Enrollment to operate in IFS Web and IFS Mobile
- IFS Account always in use in the different interfaces: Web, Mobile, management console

## Management console access through VmWare Horizon Client

- Active Directory Account and VmWare Horizon Client to access the Cloud platform
- Individual IFS account to login in Management console

| IFS                                                  |
|------------------------------------------------------|
| International Financial System                       |
| Cloud Client Installation and<br>Configuration Guide |
|                                                      |

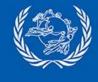

# IFS Cloud implementation

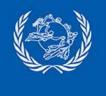

## **IFS Cloud – Implementation project**

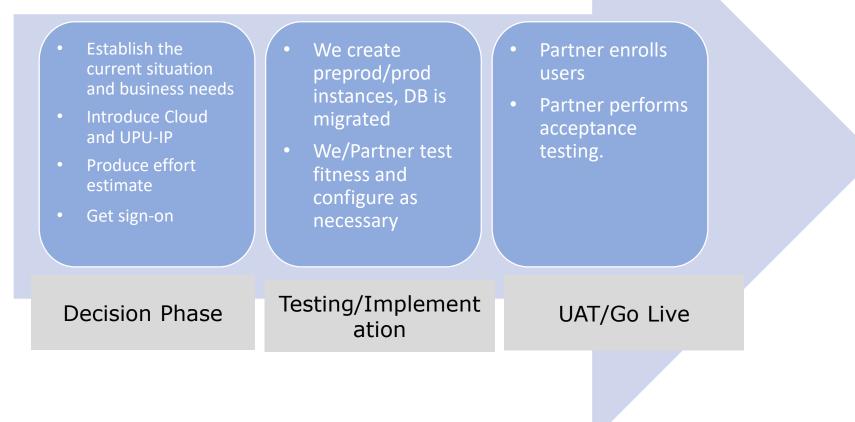

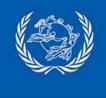

# **Implementation/Migration Points**

## Implementation

## Migration

- User/workstation enrollment is workload intensive for the partner.
- Clearly defined responsibilities and communication lines are very important.
- Training is key

- Is like-for-like, preserves old configuration, warts and all.
- Is standardized.
- Has a downtime of about 2-4 hours, highly dependent on database size.
- Pre-4.18 partners need some training for admins and tellers.